## ■スマートフォンでの利用者カード表示のしかた

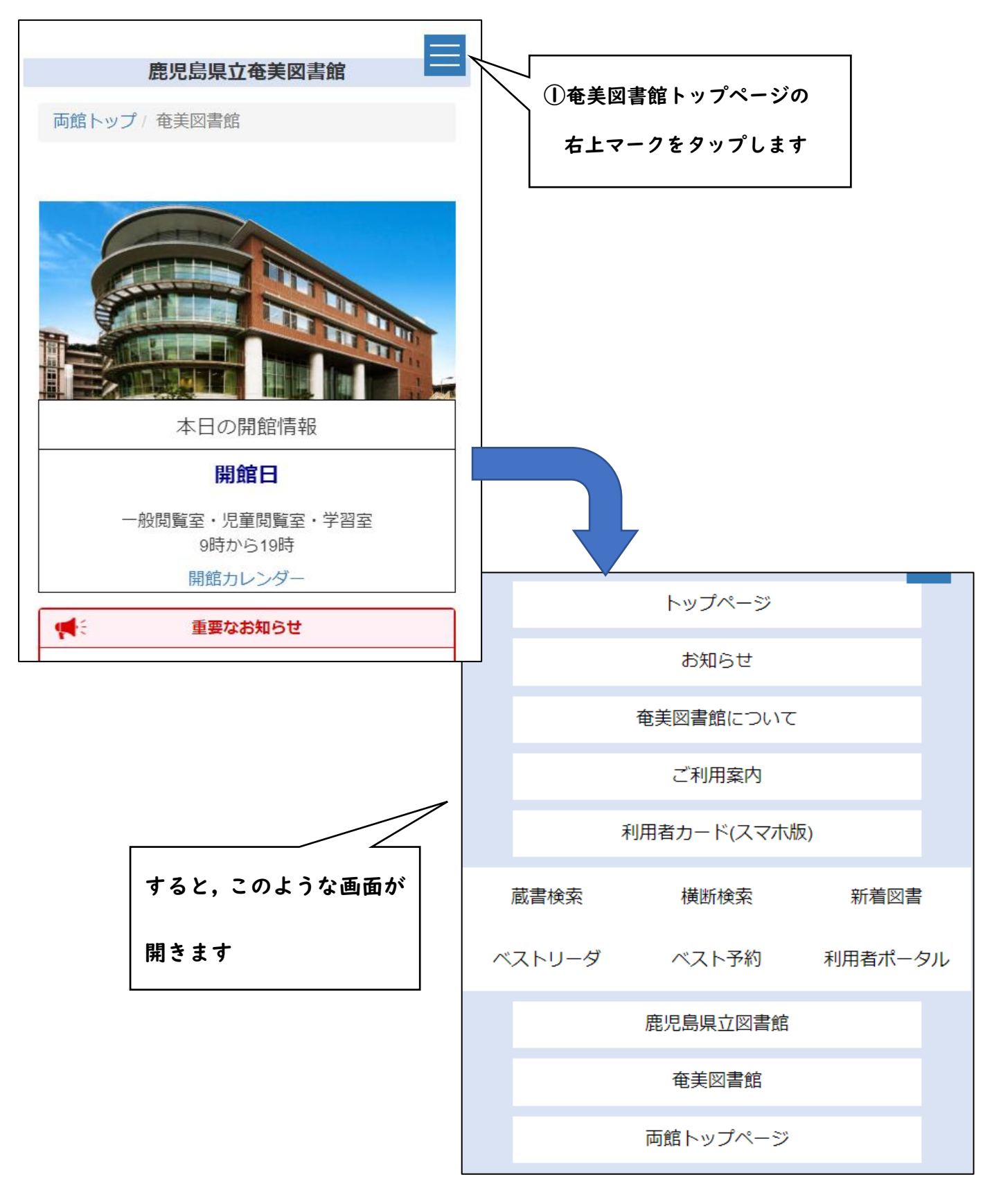

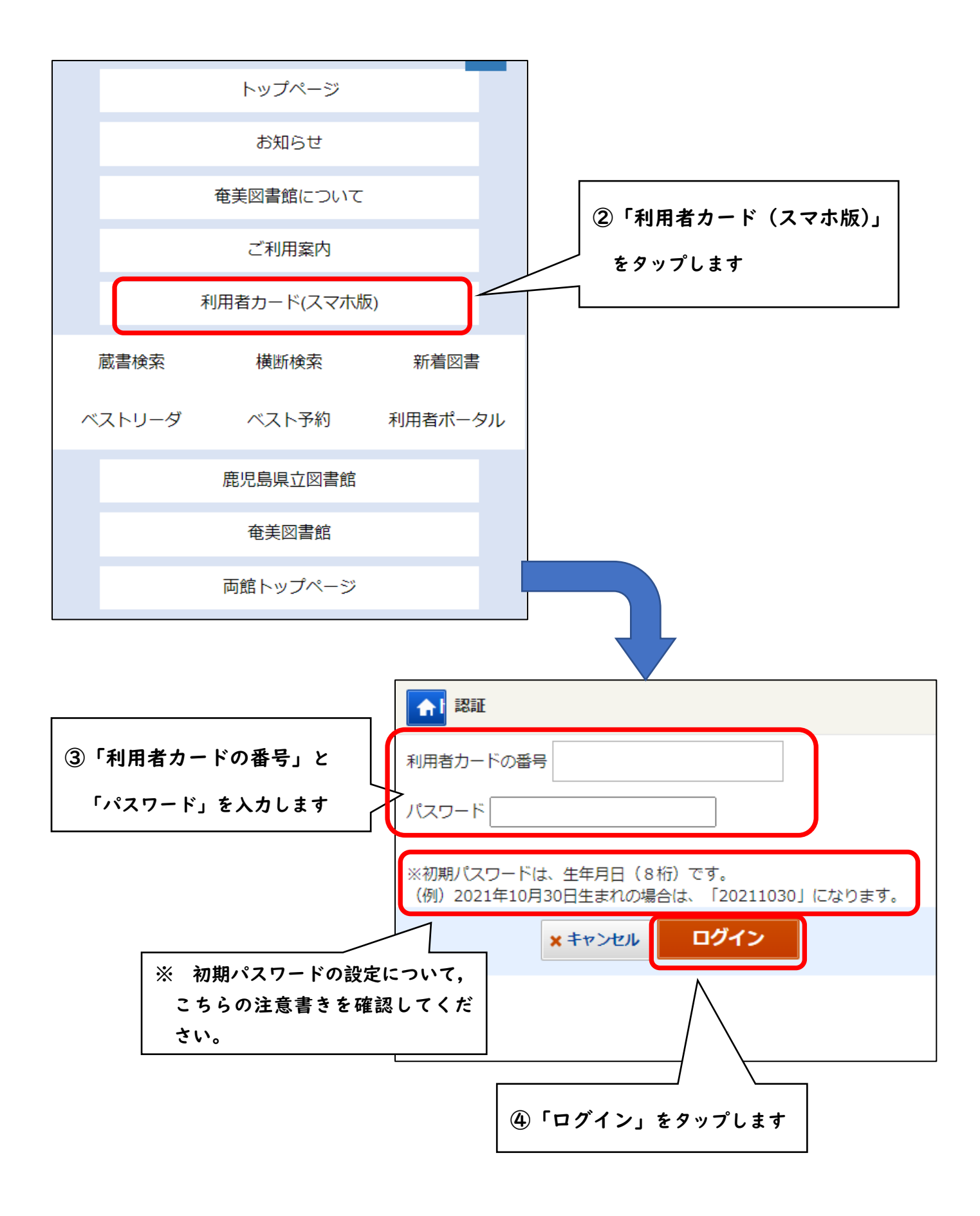

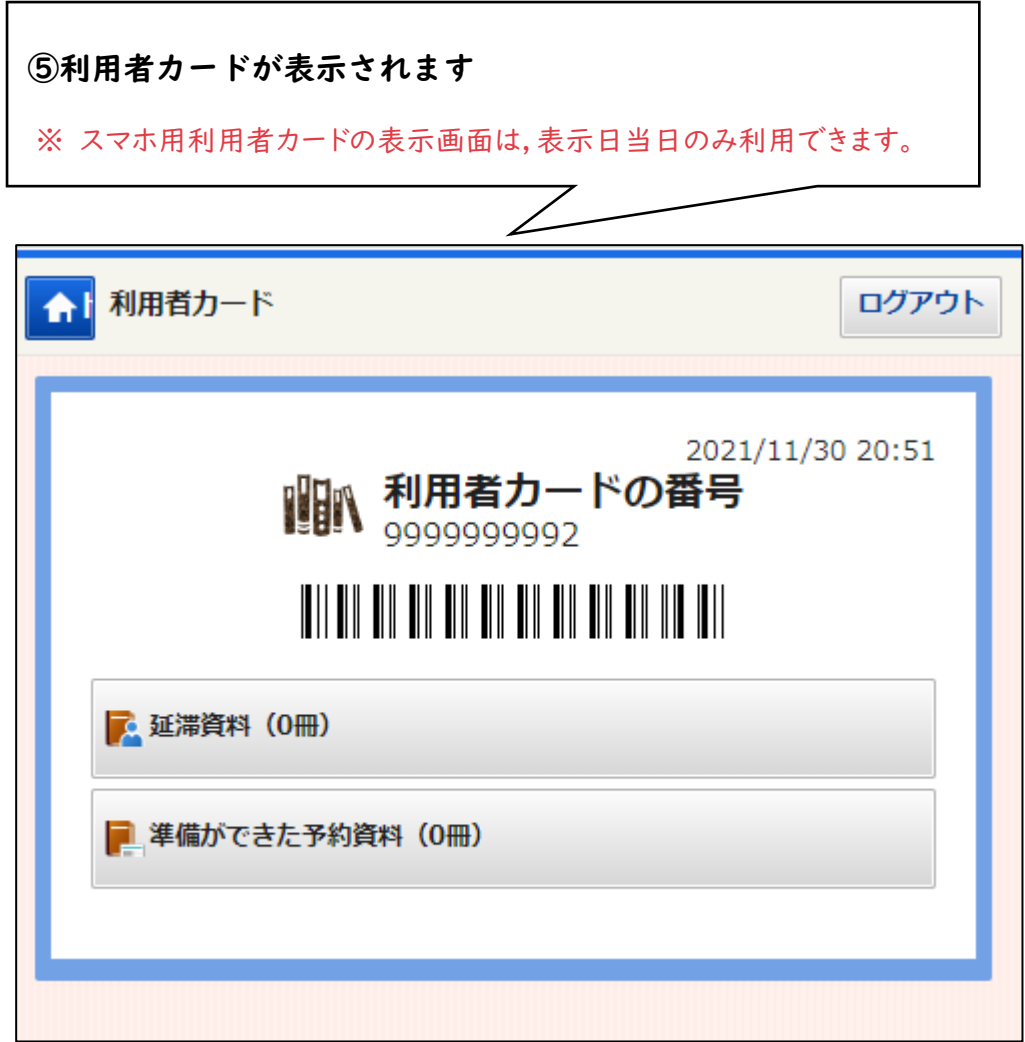